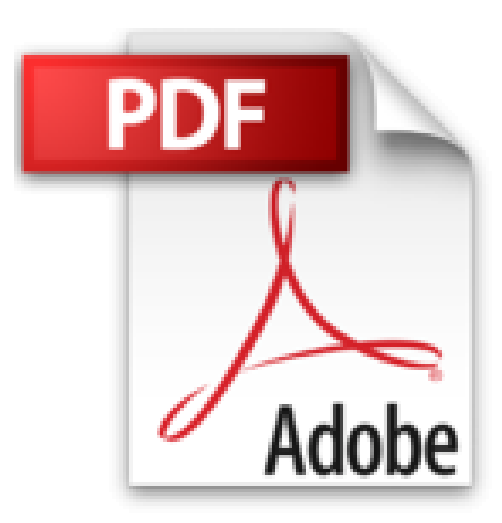

## **CVS, configuration et mise en oeuvre**

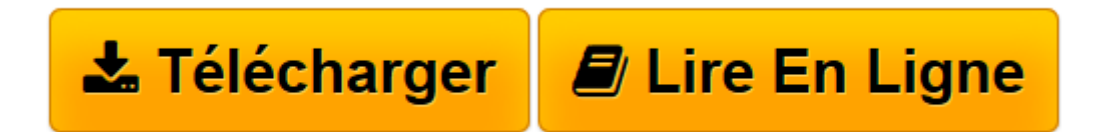

[Click here](http://bookspofr.club/fr/read.php?id=2841770575&src=fbs) if your download doesn"t start automatically

## **CVS, configuration et mise en oeuvre**

Lepied

**CVS, configuration et mise en oeuvre** Lepied

3

**[Télécharger](http://bookspofr.club/fr/read.php?id=2841770575&src=fbs)** [CVS, configuration et mise en oeuvre ...pdf](http://bookspofr.club/fr/read.php?id=2841770575&src=fbs)

**[Lire en ligne](http://bookspofr.club/fr/read.php?id=2841770575&src=fbs)** [CVS, configuration et mise en oeuvre ...pdf](http://bookspofr.club/fr/read.php?id=2841770575&src=fbs)

250 pages

Amazon.fr

Niveau : développeur confirmé

Égarer la version lambda d'un fichier : cette mésaventure est arrivée à bon nombre d'entre nous. Concurrent Version System ou CVS apporte une réponse à ce problème, en conservant la trace des versions successives de fichiers. L'ouvrage de Frédéric Lepied est un guide présentant toutes les spécificités de ce système de gestion. Il détaille la mise en route de CVS puis propose les principes élémentaires pour une utilisation courante, puis avancée, si affinités. Le chapitre 4, qui s'étend sur plus de cinquante pages, est un véritable annuaire des 25 commandes disponibles. Écrit dans un style très didactique, *CVS. Configuration et mise en oeuvre* donne les clés du produit avec des exemples, des conseils d'utilisation, détaillant les fonctionnalités de chaque commande. Les programmeurs en C, C++, Java, ainsi que les webmasters utilisant les langages HTML ou XML verront dans ce produit un outil indispensable pour la gestion de documents régulièrement mis à jour. Cet ouvrage en est le guide par excellence, menant le lecteur sur la route d'une bonne configuration et d'une parfaite mise en oeuvre, le guidant dans la prise de contrôle puis l'utilisation de CVS, comme un GPS aide un concurrent du Dakar à s'orienter. *--François Serge*

Download and Read Online CVS, configuration et mise en oeuvre Lepied #QZR2E46P1YC

Lire CVS, configuration et mise en oeuvre par Lepied pour ebook en ligneCVS, configuration et mise en oeuvre par Lepied Téléchargement gratuit de PDF, livres audio, livres à lire, bons livres à lire, livres bon marché, bons livres, livres en ligne, livres en ligne, revues de livres epub, lecture de livres en ligne, livres à lire en ligne, bibliothèque en ligne, bons livres à lire, PDF Les meilleurs livres à lire, les meilleurs livres pour lire les livres CVS, configuration et mise en oeuvre par Lepied à lire en ligne.Online CVS, configuration et mise en oeuvre par Lepied ebook Téléchargement PDFCVS, configuration et mise en oeuvre par Lepied DocCVS, configuration et mise en oeuvre par Lepied MobipocketCVS, configuration et mise en oeuvre par Lepied EPub

## **QZR2E46P1YCQZR2E46P1YCQZR2E46P1YC**